# **Networking & Servers: IS 4440/6640**

Spring 2013 \*\*14 WEEK VERSION\*\* Department of Operations and Information Systems The David Eccles School of Business **The University of Utah** 

**Instructor:** Dave Norwood, MBA

**Office:** N/A **Office hours:** By appointment **E-mail:** dave.norwood@utah.edu

**Course Text:**

# **Business Data Networks and Security, 9/E**

#### **Raymond R Panko & Julia Panko**

ISBN-10: 0132742934 ISBN-13: 9780132742931 Publisher: Prentice Hall Copyright: 2013 Published: 07/13/2012

# **Applied Networking Labs**

#### **Randy J Boyle**

ISBN-10: 0132310341 ISBN-13: 9780132310345 Publisher: Prentice Hall Copyright: 2011 Published: 07/14/2010

#### **Additional Resources:**

### **Juniper's Networking Fundamentals**

https://learningportal.juniper.net/juniper/resources/courses/gold en/netfun/netfun\_course/course\_start.html

**3Com's Understanding IP Addressing: Everything You Ever Wanted To Know**  http://holdenweb.com/static/docs/3comip.pdf

**Course Webpage:** https://utah.instructure.com **Class Times:** Monday 6:00pm – 9:00pm **Classroom:** CRCC 215

### **Course Description:**

An introduction to the design, operation, and management of telecommunication systems including Server 2008, IIS, Linux (light), TCP/IP, management support for networking. This course provides instruction in data communications and computer network definitions, concepts and principles, including (but not limited to): the conversion of voice, data, video and image to digital form; topologies; protocols; standards; and fundamental concepts related to data communication networks, such as routers, gateways, cabling, etc. It prepares students to make intelligent and informed decisions about data network design/management, by analyzing the benefits, drawbacks, effects, tradeoffs, and the compromises related to various data communication technologies. You will learn how to make policy, design, and installation decisions related to planning and implementing data communication and computer network applications.

#### **Prerequisite:**

4440: "C-" or better in (IS 4410 OR ACCTG 4410) AND Full major status in DESB. 6640: Prerequisite: "B-" or better in IS 4410.

#### **Course Objectives:**

This course has five primary objectives, which will be introduced in class lectures and course texts. By the end of this course, you will be expected to be able to do the following tasks:

- 1. Explain the history and basics of computer data networking.
- 2. Explain how servers and applications are used in modern networks.
- 3. Understand IP addressing and apply subnetting concepts.
- 4. Use network configuration, diagnostic, and troubleshooting tools.
- 5. Fully understand wired and wireless networks.

#### **Canvas**

Course information including the syllabus, class assignments and most quizzes will be posted on Canvas. No hard copies of handouts and notes will be made available in class. Hard copies should be printed by students if desire. Students will submit their assignments (labs, reports, etc.) electronically using Canvas.

#### **Grading Policy**

Grades will be assigned to each student based on the following items: IS-4440:

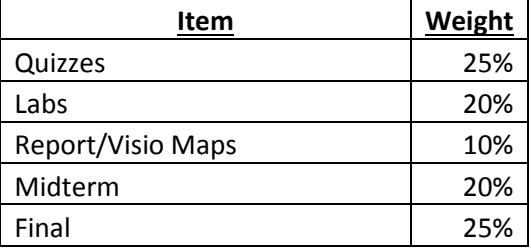

IS-6640:

| Item               | Weight |
|--------------------|--------|
| Quizzes            | 20%    |
| Labs               | 20%    |
| <b>Team Report</b> | 15%    |
| Midterm            | 20%    |
| Final              | 25%    |

- 1. **Quizzes** will be held throughout the semester. They will available on Canvas at 9PM the night of class the chapter is due and will be available until 9PM the next day. There will be at least one in-class quiz (subnetting). Your lowest quiz grade will be dropped, **no make-up quizzes**.
- 2. **Labs** are due at 6PM the day they are listed in the schedule. They will be submitted via Canvas. Some links and downloads are out of date. Newer versions are on the S: drive on your virtual machine. You can leverage DreamSpark for free Microsoft software (Visio, Server, Windows 7, Virtual PC, etc.). Late work loses 20% off the top. **No late work will accepted after lab is graded**. Please do not add a message ("discussion") to your submission unless you need some type of follow-up. While I appreciate a friendly "here it is" or "thank you", I don't want a request for assistance to get lost in all the messages.
	- a. While you must do all sections/steps in the assigned labs, you do \*not\* need to do every print screen listed in the labs. You also do not need to do the "thought questions". You just need to upload the print screens listed on the last pages of this syllabus (each lab saved into a single MS Word document or PDF):
	- b. If you have trouble with a lab, review the issues listed at the end of this document and use Canvas to see if fellow students are having the same problem. You can also reach out to the class TA. If you can't get past a problem, fully document what trouble you had, and the troubleshooting you did, in your homework upload. \*If\* it is a common problem, you will still get most, if not all, points.
	- c. A 32-bit Windows 7 virtual machine will be available for you to use for your lab work. See Canvas for instructions on logging in.
	- d. For your print screens, you can use <alt> <print screen> to grab the active window and paste it into your document with <control><v>. You can also use the snipping tool in Windows 7. Paste them all in a Word (.doc or .docx) or PDF (.pdf) document with each problem number noted.
- 3. **Juniper** and **3Com** readings/homework will not be found in the book. You must access them on the web. The Juniper work is an on-line training course. After going through the training, you will complete each of the "test your knowledge" sections. Do a print screen for each completed "test your knowledge" section and upload to Canvas. For the 3Com homework, you need to read the entire document and then do the practice problems. You do \*not\* need up upload

anything. Late work loses 20% off the top. **No late work will accepted after lab is graded**.

- 4. **Visio Map/Report** is your chance to do some research on a network or IT topic of your choice, related to this course.
	- **a.** 4440: Prepare a 1 page detailed description of a computer network. In addition, produce two Visio network maps of the same network, one "layer 1/2" map (physical layout) and one "layer 3" map (logical layout). It could be a work network, school network, or a network you design yourself. On each map there should be both wired and wireless networks and at least 20 devices and 4 device types (server, router, switch, PC, etc.). You must download and use at least one "Visio Template" from a manufacturer. You can update an existing network map but there must be significant original work done. Examples maps will be shown in class. See Panko 4a for more on MS Visio. **No late work will be accepted.**
	- b. 6640: In small teams (size will be announced in class), produce an 8+ page deep dive report on a computer networking/security subject that interests you. It is suggested that you include "screen shots" and other graphics to make your presentation more interesting but there must be at least 8 pages worth of 12-point, doubled spaced text. As graduate students, the expectations are high. I'm looking for a well-polished report that is interesting and engages your audience (Instructor and TA). Many times screen shots of a demo are a great way to present technology (optional). **No late work will be accepted.**
		- i. You must email in a quick review of your peers (one email that lists each of your peers). Please comment on work quality and if they carried their share of the work. Different members of the group may receive different grades based on the peer reviews. Reference your group number and topic in your email.
- 5. The **midterm** and **final exams** will cover the skills learned in labs, homework, assigned readings, and lectures.
	- a. Midterm will cover everything up to and including the week we cover chapter 7. The midterm will be held in class using Scantrons.
		- i. You can take a more difficult make-up midterm in the testing center if you contact me before, or the day of, the midterm. You must schedule the exam with the testing center and bring \$5 and photo ID. If you fail to take the midterm when available you will receive a zero, **no other make-up exams.**
	- b. Final will cumulative, with a heavier focus on the week we cover chapter 8 and later. The final will be held in class using Scantrons.
		- i. You can take a more difficult make-up final in the testing center if you contact me before, or the day of, the final. You must schedule the exam with the testing center and bring \$5 and photo ID. If you fail to take the final when available you will receive a zero, **no other make-up exams.**

Your final grade will be based on the total weighted points you earn. The grading guidelines established for DESB will be followed.

### **University of Utah Testing Center**

You must first contact me on or before the date of the exam you will miss (midterm or final). I will submit your name to the testing center and then you schedule the exam with the testing center. Bring photo ID and \$5.

201 South 1460 East RM. 498 Salt Lake City, UT 84112-9059 Phone: 801-581-8733 Email: testingcenter@sa.utah.edu Web: www.sa.utah.edu/testing

#### **Late Assignments**

**Late assignments, reports, exams, and quizzes will not be accepted. Please do not ask for exceptions. Do not expect a response if you email me for an exception request. Sorry to be so blunt but I have been inundated with exception request in the past. I have done my very best to make it easy for you to be successful even if you have to miss some class time. However, as in the workplace, you are responsible for meeting the requirements of the job. Please stay on top of the syllabus, Canvas announcements and my weekly presentation uploads (first few and last few slides).** 

#### **Academic Integrity**

I take violations of the University's Honor Code very seriously. You are encouraged to discuss with each other the assignments, but simply copying work or having someone else do the work for you is in violation of Academic Integrity. Ask the instructor if you have any questions. All forms of academic dishonesty are subject to sanctions under the Code of Academic Integrity.

### **Accommodations**

The University of Utah seeks to provide equal access to its programs, services and activities for people with disabilities. If you will need accommodations in the class, reasonable prior notice needs to be given to the Center for Disability Services, 162 Union Building, 581-5020 (V/TDD). CDS will work with you and the instructor to make arrangements for accommodations.

| <b>WK</b>      | <b>Date</b> | Lecture               | Panko<br>Reading | Lab          | <b>Homework</b>   | <b>IS-6640</b>           |
|----------------|-------------|-----------------------|------------------|--------------|-------------------|--------------------------|
|                | Jan         |                       |                  |              |                   |                          |
| $\mathbf{1}$   | 7th         | Welcome & "Cloud"     | 1 & 1a           | Panko 1a     |                   |                          |
|                | Jan         |                       |                  |              |                   |                          |
| $\overline{2}$ | 14th        | "Standards"           | 2                | $1.1 - 1.10$ |                   | Panko 2a & Lab 1.11      |
|                | Jan         | Martin Luther King    |                  |              |                   |                          |
| 3              | 21st        | Jr. Day Holiday       |                  |              |                   |                          |
|                | Jan         | "Security" & Current  |                  |              |                   |                          |
| 4              | 28th        | <b>Trends</b>         | 3                | $2.1 - 2.7$  | Juniper 1 *       | Lab 5.1 - 5.3, 5.5 - 5.6 |
|                | Feb         | "Management" &        |                  |              |                   |                          |
| 5              | 4th         | Virtualization        | 4                | $2.8 - 2.13$ |                   | Panko 4a                 |
|                | Feb         | "Ethernet" &          |                  |              |                   |                          |
| 6              | 11th        | Switches vs. Hubs     | 5                | $3.1 - 3.7$  | Juniper 2 *       | Lab 4.1, 4.2 & 4.8       |
|                | Feb         | Presidents' Day       |                  |              |                   |                          |
| $\overline{7}$ | 18th        | Holiday               |                  |              |                   |                          |
|                | Feb         | "Wireless 1" &        |                  |              |                   |                          |
| 8              | 25th        | Packet traverses      | 6                | $6.1 - 6.7$  |                   |                          |
|                | Mar         | "Wireless 2" &        |                  | $7.1 - 7.3$  |                   |                          |
| 9              | 4th         | Midterm Review        | 7                | (Laptop)     |                   |                          |
|                | Mar         |                       |                  |              |                   |                          |
| 10             | 11th        | <b>Spring Break</b>   |                  |              |                   |                          |
|                | Mar         | Guest Speaker and     |                  |              |                   |                          |
| 11             | 18th        | Midterm               |                  |              |                   |                          |
|                | Mar         |                       |                  |              |                   |                          |
| 12             | 25th        | "TCP/IP $1$ "         | 8                | $8.1 - 8.2$  | Juniper 3 *       | Panko Module A ***       |
|                | Apr         |                       |                  | *Start*      |                   |                          |
| 13             | 1st         | "TCP/IP 2" & VLANs    | 9                | 10.1         | Juniper 4 *       | Lab 9.1 - 9.4            |
|                | Apr         |                       |                  |              | 3Com **           | $VLSM - 3Com$ **         |
| 14             | 8th         | Subnetting            |                  |              | Appen. B-C        | Appendix B-D             |
|                | Apr         |                       |                  | $10.1 -$     | Report &          |                          |
| 15             | 15th        | "WAN" & subnetting    | 10               | 10.5         | <b>Visio Maps</b> | <b>Team Report</b>       |
|                | Apr         | "Applications", Guest |                  | $12.1 -$     |                   |                          |
| 16             | 22nd        | Speaker & Review      | 11               | 12.3         | Juniper 5 *       | Juniper 6 & 7 *          |
|                | Apr         |                       |                  |              |                   |                          |
| 17             | 29th        | VAR & Final Exam      |                  |              |                   |                          |

Schedule for IS 4440/6640 (subject to change)

\*https://learningportal.juniper.net/juniper/resources/courses/golden/netfun/netfun\_c ourse/course\_start.html There is nothing to submit for Juniper 4.

\*\*http://holdenweb.com/static/docs/3comip.pdf

You do not need to upload any work to Canvas related to the IP Addressing homework. 4440 does Appendix B-C, 6640 does Appendix B-D. Answers key in the document.

\*\*\*http://www.pearsonhighered.com/panko

# **Labs**

You must do all sections/steps in the assigned labs, they build on each other. However, you do \*not\* need to make every print screen listed in the labs. You also do not need to complete the "thought questions". You just need to upload the following print screens with each lab saved into a single MS Word document or PDF:

- 1. Panko 1a (Basic Windows Tools): No print screens, just answer all parts of 1 10
- 2. Lab 1.1 1.10 (DOS Commands): **1.1**-17, 33, 50 **1.2**-8, 16, 22 **1.3**-16 **1.4**-10, 27 **1.5**-16, 36 **1.6**-12 **1.7**-8 **1.8**-19, 46 **1.9**-16, 37, 46, 68 **1.10**-17, 24, 36
- 3. Lab 1.11 (Powershell): 6640 only, **1.11**-16, 54, 80, 90 & Panko 2a (Wireshark): 6640 only, No print screens, answer all parts of 1 & 2
- 4. Lab 2.1 2.7 (Windows Tools): **2.1**-17 **2.2**-6, 12, 28, **2.3**-12, 24 **2.4**-14 **2.5**-21, 27 **2.6**-23, 27 **2.7**-23
- 5. Lab 5.1 5.3, 5.4 5.6 (Wireshark): 6640 only, **5.1**-28 **5.2**-19, 33 **5.3**-20, 29, 39, 49, 59 **5.5**-21, 37 **5.6**-13, 23, 33
- 6. Lab 2.8 2.14 (More Windows Tools): **2.8**-18, 26, 32, 36, 47 **2.9**-38, 46, 57 **2.10** 11, 27, 31 **2.11**-8 **2.12**-5, 18 **2.13**-9, 29, 42
- 7. Panko 4a (Visio): 6640 only, upload your Visio map (Visio, JPG, or PDF)
- 8. Lab 3.1 3.7 (Web Tools): **3.1**-13 **3.2**-9, 15 **3.3**-7, **3.4**-6, 12 **3.5**-3, 12, 18 **3.6**-14, **3.7**-8
- 9. Lab 4.1 4.2, 4.8 (Virtualization): 6640 only, **4.1**-44, 52 **4.2**-10, 37 **4.8**-32, 51
- 10. Lab 6.1 6.7 (IP Addressing): **6.1**-20, 30, 34 **6.2**-follow instructions **6.3**-36, 64, 91 **6.4**-43 **6.5**-35, 62, 72 **6.6**-36, **6.7**-22, 32,47, 66
- 11. Lab 7.1 7.3 (Wireless): **7.1**-13 **7.2**-16 **7.3**-15
- 12. Lab 8.1 8.2 (IIS): **8.1**-10, 28 **8.2**-17, 25, 29, 49
- 13. Panko Module A (More TCP/IP): 6640 only, complete and upload all parts of the 3 review questions (everything found online)
- 14. Lab 9.1 9.4 (Apache): 6640 only, **9.1**-36 **9.2**-26, 46, 49, 64 **9.3**-25, 45 **9.4**-37, 41
- 15. Lab 10.1 10.5 (Windows Server): **10.1**-60, 66 **10.2**-17, 34, 71 **10.3**-15, 41, 50 **10.4**-13, 22, 29 **10.5**-29
- 16. Lab 12.1 12.3 (Careers): **12.1**-11, 21 **12.2**-3, 7, 11, 16 **12.3**-5, 9

You can leverage DreamSpark for free Microsoft software (Visio, Server, Windows 7, Virtual PC, etc.). http://www.business.utah.edu/dreamspark

Issues with labs (you may find more)

- 1. Some links and/or software listed in the lab manual are out of date. Use files on the S: drive on your VM or find and download a current version. Some steps are not exactly the same with newer software, please do your best to learn how to troubleshoot IT issues. It is a common thing for manuals to be "out-of-date the day they are printed."
- 2. The lab manual sometimes fails to instruct you to run CMD as administrator. If you fire up CMD and you can't complete commands, close and reopen with administrator rights (right click and "run as administrator").
- 3. Lab 10 suggests you run Windows Server 2008 as a virtual machine. You can look at lab 4.5 for some information on this. You may want to install Windows Server on your own hardware and keep it around, leverage the free Microsoft licensing you get as a student (DreamSpark). You will not be able to run Server 2008 \***R2\*** unless it is on 64-bit hardware or virtual environment.
- 4. Page 3 step 42: The "edit" command will not work in 64-bit versions of Windows. It will work in 32-bit versions of Windows 7.
- 5. Page 11 steps 11-13: The -d and -h options need to come before the hostname (in this case www.google.com) in Windows 7. The options can come after the hostname if you are using Windows XP.
- 6. Page 26: In the second paragraph of the instructions for 1.10 it should read: "... 2) open Microsoft Remote Desktop, ".
- 7. Page 35 steps 81-85: The "\*n" was transposed and should read "n\*" in steps 81 and 85. The ".exe" should be removed from "notepad.exe" in step 83. The correct steps are shown below: Type Get-Process n\* Press Enter. (This will display all of the processes starting with the letter n.) Type Stop-Process –name notepad

Press Enter. (This will stop the notepad process.)

Type Get-Process n\*